## SQL 5 : Modèle entité-association

Quentin Fortier

#### **Question**

Comment passer de données de la vie réelle à une base de données ? Comment choisir les tables et les attributs ?

### Entité

Une **entité** est un ensembles d'objets similaires que l'on souhaite stocker.

Exemple : Livre, auteur...

### Entité

Une **entité** est un ensembles d'objets similaires que l'on souhaite stocker.

Exemple : Livre, auteur...

### Définition

Une **association** est une relation entre plusieurs entités. Une association est binaire si elle met en relation deux entités. Exemple : Un auteur écrit un livre.

Représentation sous forme de diagramme :

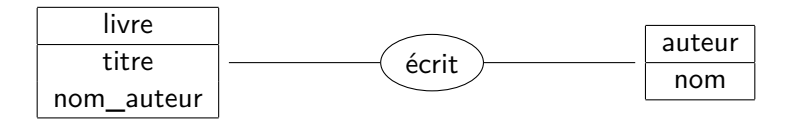

Une relation *n*-aire peut être transformée en relation binaire en introduisant une nouvelle entité pour la relation.

Exemple :

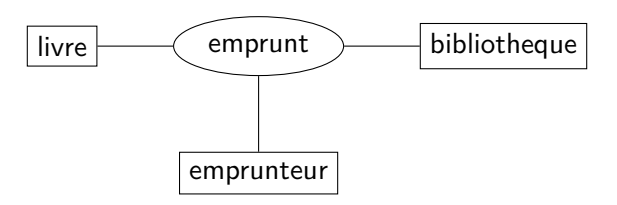

Une relation *n*-aire peut être transformée en relation binaire en introduisant une nouvelle entité pour la relation.

Exemple :

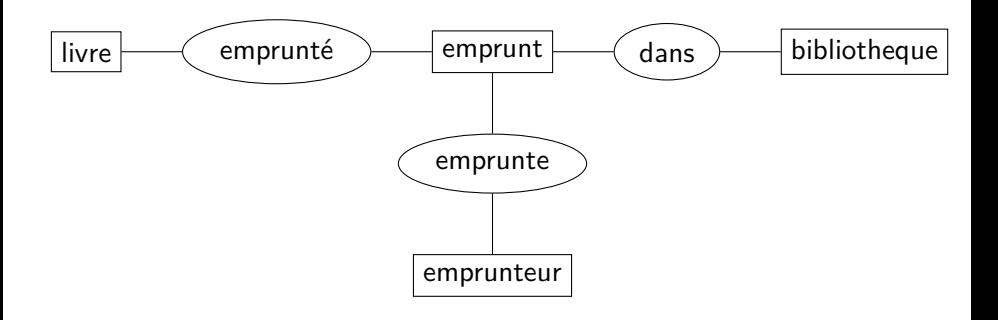

## Définition

On peut spécifier le lien entre une entité et une association avec un couple (*n*, *p*) indiquant le nombre minimum et maximum de fois que l'entité peut apparaître dans l'association (*p* = ∗ s'il n'y a pas de maximum).

### Définition

On peut spécifier le lien entre une entité et une association avec un couple (*n*, *p*) indiquant le nombre minimum et maximum de fois que l'entité peut apparaître dans l'association (*p* = ∗ s'il n'y a pas de maximum).

Exemples :

Un livre a été écrit par au moins une personne, sans limite supérieure. D'où la cardinalité (1, ∗) pour le lien entre l'entité livre et l'association « écrit ».

### Définition

On peut spécifier le lien entre une entité et une association avec un couple (*n*, *p*) indiquant le nombre minimum et maximum de fois que l'entité peut apparaître dans l'association (*p* = ∗ s'il n'y a pas de maximum).

#### Exemples :

- Un livre a été écrit par au moins une personne, sans limite supérieure. D'où la cardinalité (1, ∗) pour le lien entre l'entité livre et l'association « écrit ».
- Une personne peut avoir écrit un nombre quelconque de livre. D'où la cardinalité (0, ∗).

### **Définition**

On peut spécifier le lien entre une entité et une association avec un couple (*n*, *p*) indiquant le nombre minimum et maximum de fois que l'entité peut apparaître dans l'association (*p* = ∗ s'il n'y a pas de maximum).

#### Exemples :

- Un livre a été écrit par au moins une personne, sans limite supérieure. D'où la cardinalité (1, ∗) pour le lien entre l'entité livre et l'association « écrit ».
- Une personne peut avoir écrit un nombre quelconque de livre. D'où la cardinalité (0, ∗).
- Si on suppose qu'une personne peut emprunter au plus 5 livres, alors le lien entre l'entité personne et l'association « emprunt » est de cardinalité (0, 5).

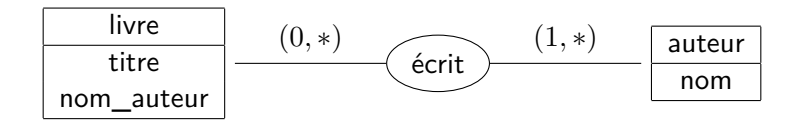

Types possibles d'association entre deux entités :

 $\bullet$  1 – 1 (one-to-one) : La borne supérieure vaut 1 pour les 2 entités. Exemple : L'association « dirige » est de type  $1 - 1$  pour directeur\_bibliotheque et bibliotheque.

Types possibles d'association entre deux entités :

- $\bullet$  1 1 (one-to-one) : La borne supérieure vaut 1 pour les 2 entités. Exemple : L'association « dirige » est de type  $1 - 1$  pour directeur bibliotheque et bibliotheque.
- $\bullet$  1 \* (one-to-many) : La borne supérieure vaut 1 pour une entité et ∗ pour l'autre.

Exemple : Chaque livre est écrit par un unique auteur, mais chaque auteur a pu écrire plusieurs livres.

Types possibles d'association entre deux entités :

- $\bullet$  1 1 (one-to-one) : La borne supérieure vaut 1 pour les 2 entités. Exemple : L'association « dirige » est de type  $1 - 1$  pour directeur bibliotheque et bibliotheque.
- $\bullet$  1  $\ast$  (one-to-many) : La borne supérieure vaut 1 pour une entité et ∗ pour l'autre.

Exemple : Chaque livre est écrit par un unique auteur, mais chaque auteur a pu écrire plusieurs livres.

∗ − ∗ (many-to-many) : La borne supérieure vaut ∗ des deux côtés. Exemple : L'association « est de type » entre la table des pokémons et des types est de type ∗ − ∗ (à chaque pokémon peut correspondre plusieurs types et plusieurs pokémons peuvent avoir le même type).

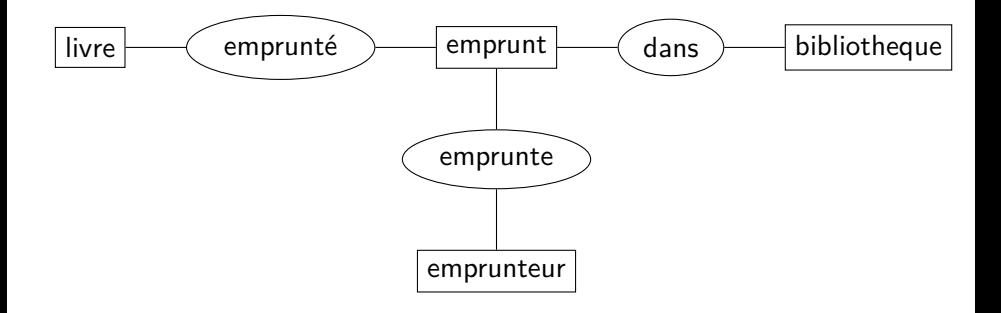

Utiliser une table par entité.

- Utiliser une table par entité.
- Pour chaque association entre *a* et *b* :
	- Si association 1 − 1 : Fusionner les tables *a* et *b*.

- Utiliser une table par entité.
- Pour chaque association entre *a* et *b* :
	- Si association 1 − 1 : Fusionner les tables *a* et *b*.
	- Si association 1 − ∗ : Ajouter un attribut (clé étrangère) à *b* faisant référence à un *a*.

- Utiliser une table par entité.
- Pour chaque association entre *a* et *b* :
	- Si association 1 − 1 : Fusionner les tables *a* et *b*.
	- Si association 1 − ∗ : Ajouter un attribut (clé étrangère) à *b* faisant référence à un *a*.
	- Si association ∗ − ∗ : Ajouter une table ayant 2 clé étrangère pour faire référence à *a* et *b*.

#### **Exercice**

Modéliser le pouvoir législatif en France sous forme de base de donnée, avec :

- Les citoyens.
- L'Assemblée nationale.
- **.** Le Sénat.
- Le président.
- **o** Les ministres.